Colour Contrast Checker Crack Activation Key (April-2022)

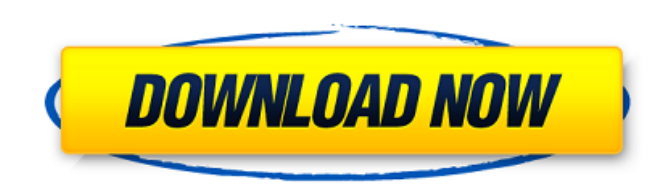

 $1/4$ 

**Colour Contrast Checker Crack + Activation Key Latest**

## **Colour Contrast Checker Crack+ Free License Key Download**

- Check your design for contrast: this extension checks whether you've created a design where the foreground text and background differ in color. - Find color combinations: this extension finds color combinations that meet can save up to six sets of colors. - View their hex codes: with this extension you can copy the hex code for the color; you can use it in other programs. Get Colour Contrast Checker Download With Full Crack You can easily this link. And while you're at it, you can also use your Chrome Beta to experience the latest features.Q: How to extract diagonal matrix from a matrix in matlab I have a matrix like 1 1 1 1 1 1 1 1 1 2 1 1 1 1 1 1 1 1 3 1 1 1 1 1 1 1 1 4 1 1 1 1 1 1 1 1 5 1 1 1 1 1 1 1 1 6 1 1 1 1 1 1 1 1 7 1 1 1 1 1 1 1 1 8 1 1 1 1 1 1 1 1 9 1 1 1 1 1 1 1 1 10 1 1 1 1 1 1 1 1 11 1 1 1 1 1 1 1 1 12 1 1 1 1 1 1 1 1 13 1 1 1 1 1 1 1 1 14 1 1 1 1 1 1 1 1 15 1 1 1 1 1 1 1 1 16 1 1 1 1 1 1 1 1 17 1 1 1 1 b7e8fdf5c8

 $2/4$ 

## **Colour Contrast Checker Serial Number Full Torrent**

Colour Contrast Checker is a perfect tool for webmasters and designers who want to quickly analyze the contrast and colors of their web pages, or their applications. It is simple to use and works on all major browsers, and stunning color schemes for your next designs. The complete list of supported browsers: Google Chrome Firefox Internet Explorer Chrome (non-Chromium builds) Safari Opera In addition to the aforementioned browsers, Colour Co devices and operating systems (iOS and Android). There are no known incompatibilities between the existing versions of these browsers, however it is recommended that you use the current version of your favorite browser whe Contrast Checker is also available for Windows and Linux. If you are using Mac OS X, and you would like to use it as a browser extension, just download it. Although it is not necessary to uninstall the Chrome browser if yo designed extensions usually start with an easy-to-understand name. Well, in this case, "Colour Contrast Checker" was actually the first way to describe what this extension actually is, but, yeah, I should probably have cho working extension for you to use. Colour Contrast Checker creates a simple interface. Upon opening this extension in your Google Chrome browser, a little icon will appear in the toolbar. It will indicate the current state and visual indicators to switch between these two states can also be accessed via a button in the upper-right corner of your toolbar. The first thing that you'll want to do is log in to your Google account. The colour bar the search box. Colour Contrast Checker 1.0 Colour Contrast Checker 1.5.1 Click the colour bar and then click the "Open Colour Contrast Checker" option. The colour bar will be replaced by the main interface for the extensi different web pages. To open any of these, just click on it, and the browser will open the color matching screen. How to use the tool? Click on the white circle that

\*Check for contrast violations in any color (including monochrome) on images, text, and other elements \*Color Contrast Checker shows the total contrast value of web pages, images, and text. \*Quickly control the background, codes for future use. \*Read the full guidelines that Colour Contrast Checker complies with. \*Resultive (Please note: this does not work for all web sites) \*PC only. The app was not found in the store. :- (Go to store Googl is designed to appear very Instagram-worthy, so it's quite hard to stand out on social media. If you want to keep your social media posts looking their best, try using one of these simple tips. 1. Use darker colors You mig choose to use more darker colors, particularly in your images. This tends to give it a more unique look and feel than a more typical light color. It's also more flattering to your natural skin tone. 2. Use a soft focus If blurred look. This will be a little trickier to achieve, but it's worth it! 3. Use black and white It's hard to convey a mood and feeling with just a color. To add more depth to your photos, you should consider using darke monochromatic feel, but it'll also look like you're actually using more colors. If you're looking for more pro-tips on editing photos, consider using a video editing app like Viddy for iOS. It helps to have a phone that's looking for ways to take quality photos, consider picking up an iPhone SE with 32GB of storage. It's got similar specs to the iPhone 7, but with much better battery life. 4. Use the right apps With all the advancements we have plenty of quality footage lying around. If you're looking to edit those videos, you'll need to have a few apps on your phone. My

 $3/4$ 

## **What's New in the?**

## **System Requirements For Colour Contrast Checker:**

• Minimum: Windows® 7 or Windows® 8 Operating system is 1 GHz processor 1 GB RAM 2 GB available hard disk space Internet connection • Recommended: Operating system is 2 GHz processor 2 GB RAM • Windows® XP Service Pack 2 5 NVIDIA

<https://blankbookingagency.com/?p=263697> <https://squalefishing.com/advert/code-librarian-crack-license-key-2022-new/> <https://www.distrixtmunxhies.com/2022/07/04/pendulum-motion-in-phase-space-model-crack/> [https://amtothepm.com/wp-content/uploads/2022/07/RSA\\_Education\\_Cryptosystem.pdf](https://amtothepm.com/wp-content/uploads/2022/07/RSA_Education_Cryptosystem.pdf) <http://jameschangcpa.com/advert/windowsupdate-button-crack-patch-with-serial-key-download-pc-windows/> [https://www.travelrr.com/wp-content/uploads/2022/07/TCP\\_Connections.pdf](https://www.travelrr.com/wp-content/uploads/2022/07/TCP_Connections.pdf) [http://www.kiochi.com/%product\\_category%/start-screen-editor-free-pcwindows-updated-2022](http://www.kiochi.com/%product_category%/start-screen-editor-free-pcwindows-updated-2022) <https://haitiliberte.com/advert/string-vault-crack-torrent-download-latest/> <https://yourtripboy.com/cpuhog-crack-updated-2022/> <http://coquenexus5.com/?p=3780> [https://finggyusa.com/wp-content/uploads/2022/07/CueTag\\_Creator.pdf](https://finggyusa.com/wp-content/uploads/2022/07/CueTag_Creator.pdf) [https://rastadream.com/wp-content/uploads/2022/07/CzDC\\_\\_Crack\\_\\_Free\\_Updated\\_2022.pdf](https://rastadream.com/wp-content/uploads/2022/07/CzDC__Crack__Free_Updated_2022.pdf) <https://thai-news.net/2022/07/05/windows-test-mode-disabler-x64-2022/> [https://babelson.com/wp-content/uploads/2022/07/Windows\\_8\\_Beta\\_Simulator\\_\\_Activation\\_Key\\_Free\\_Download\\_March2022.pdf](https://babelson.com/wp-content/uploads/2022/07/Windows_8_Beta_Simulator__Activation_Key_Free_Download_March2022.pdf) <http://toxtronyx.com/?p=2104> <https://wakelet.com/wake/67fpEerOmShkL63xvb7r0> <https://agroanuncios.pe/wp-content/uploads/2022/07/olesiant.pdf> <https://nysccommunity.com/advert/nvr-search-crack-mac-win/> <https://mac.com.hk/advert/mse-update-utility-crack-lifetime-activation-code-free-pc-windows-2022-new/> <https://zwergenburg-wuppertal.de/advert/real-draw-pro-5-2-2-with-full-keygen-download-mac-win/>